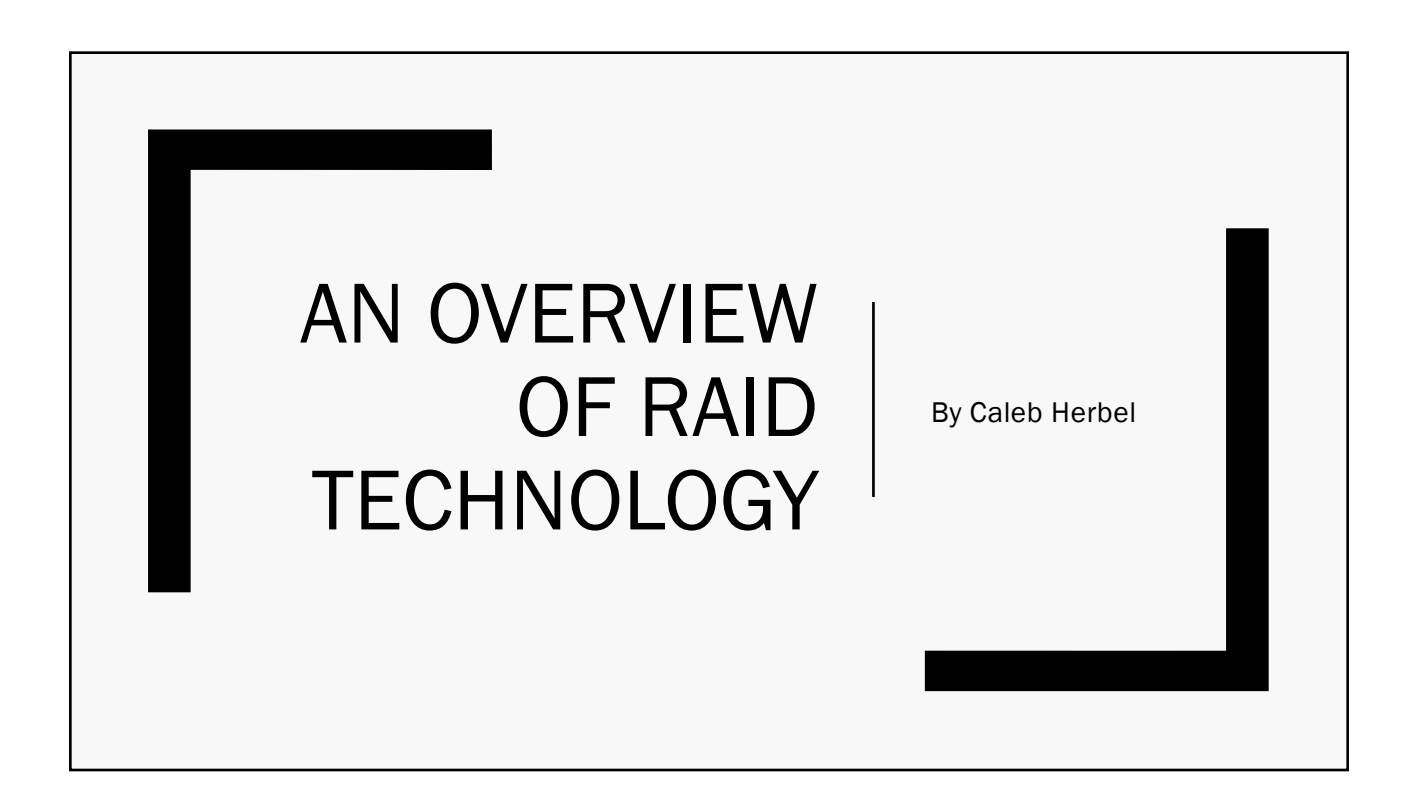

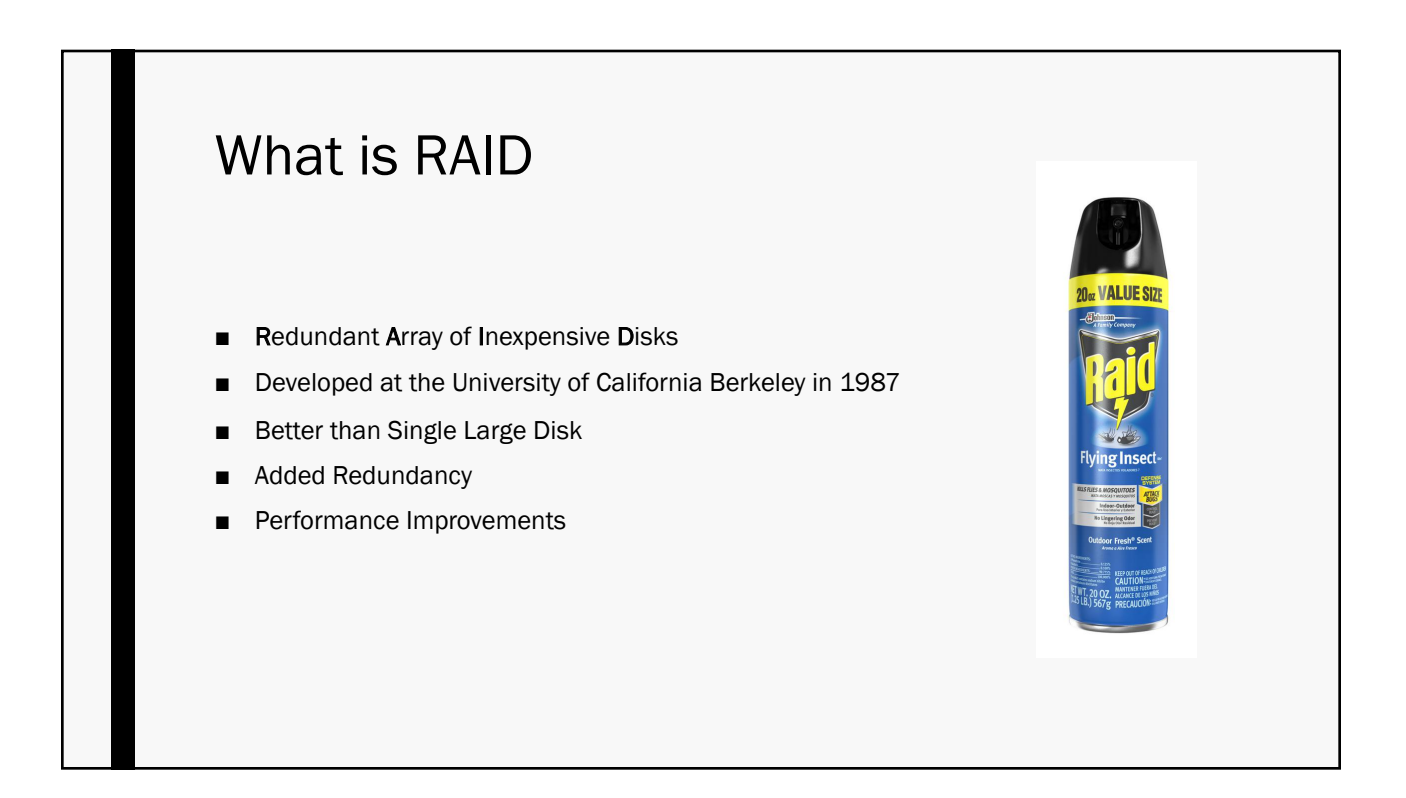

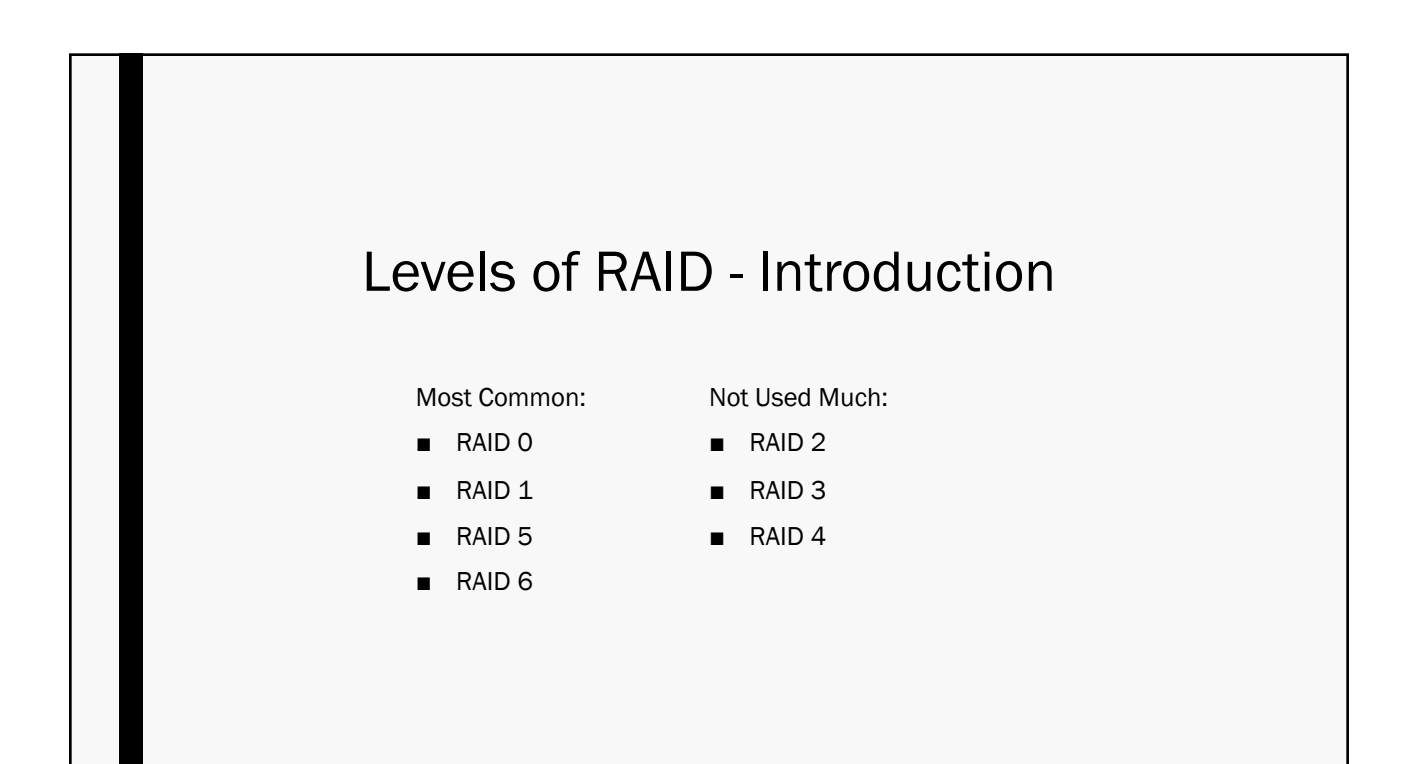

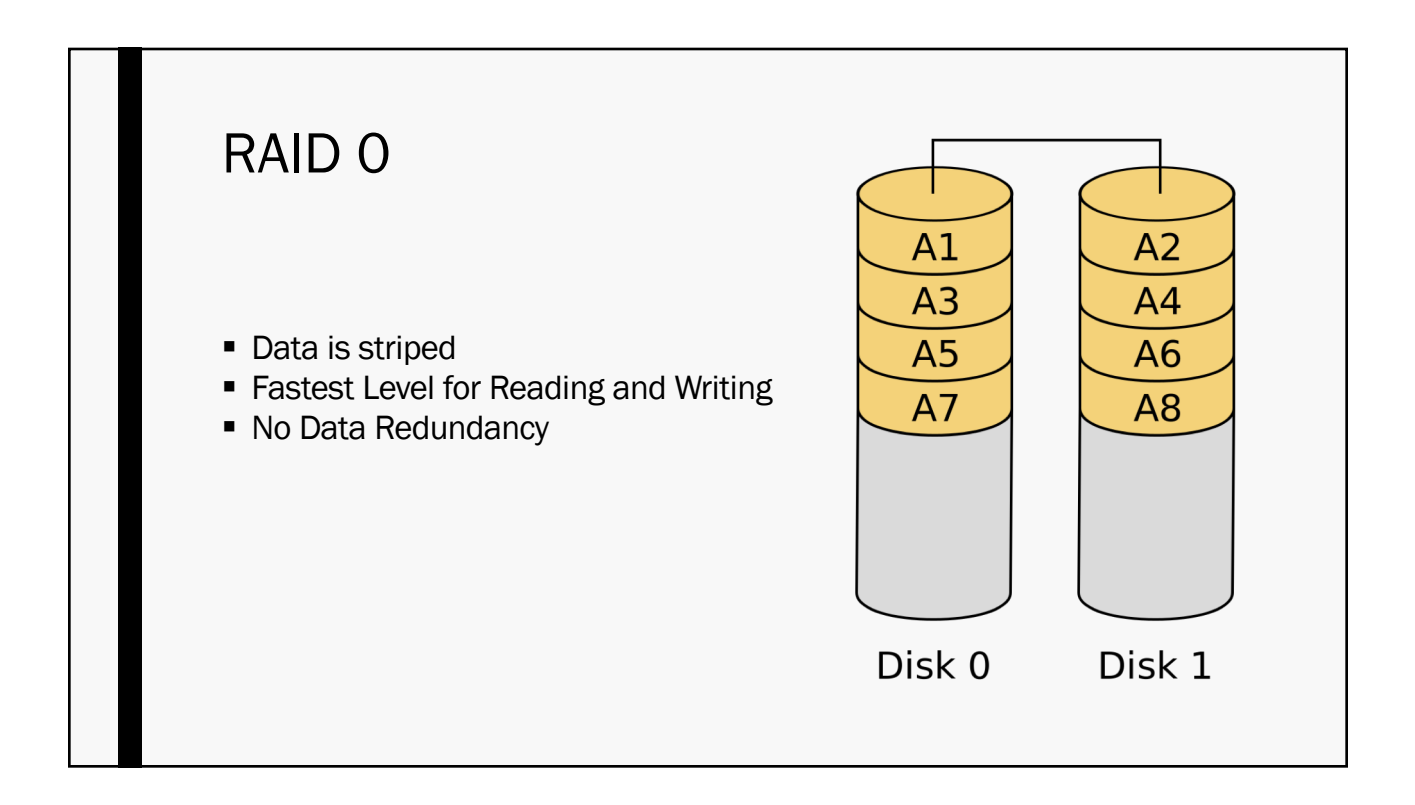

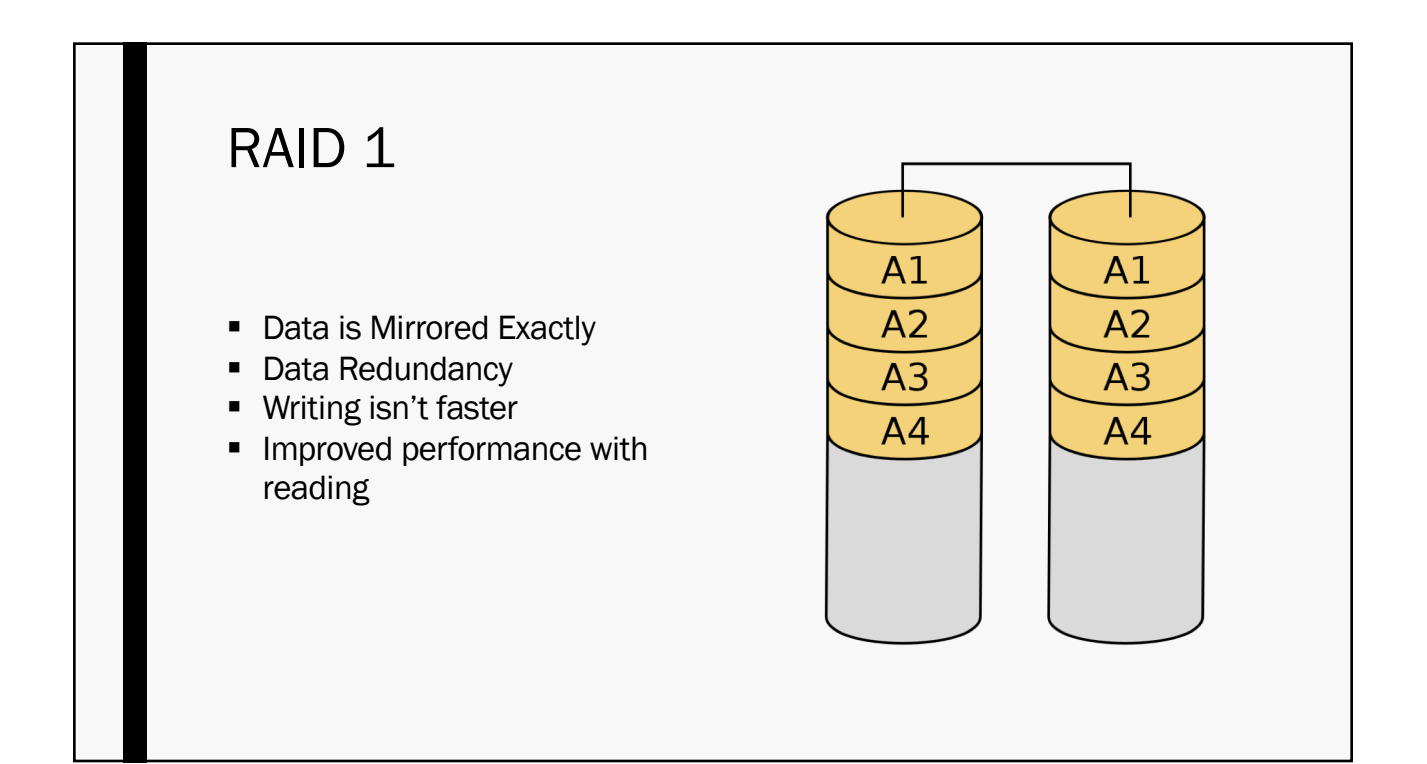

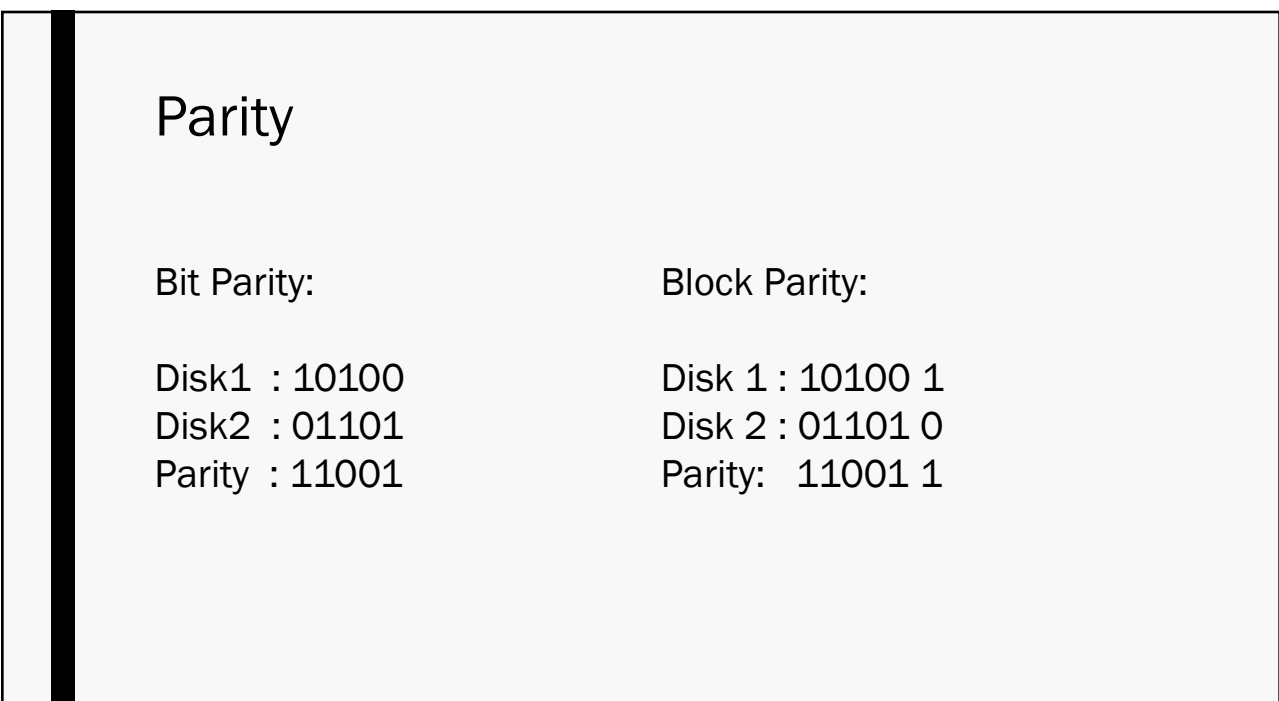

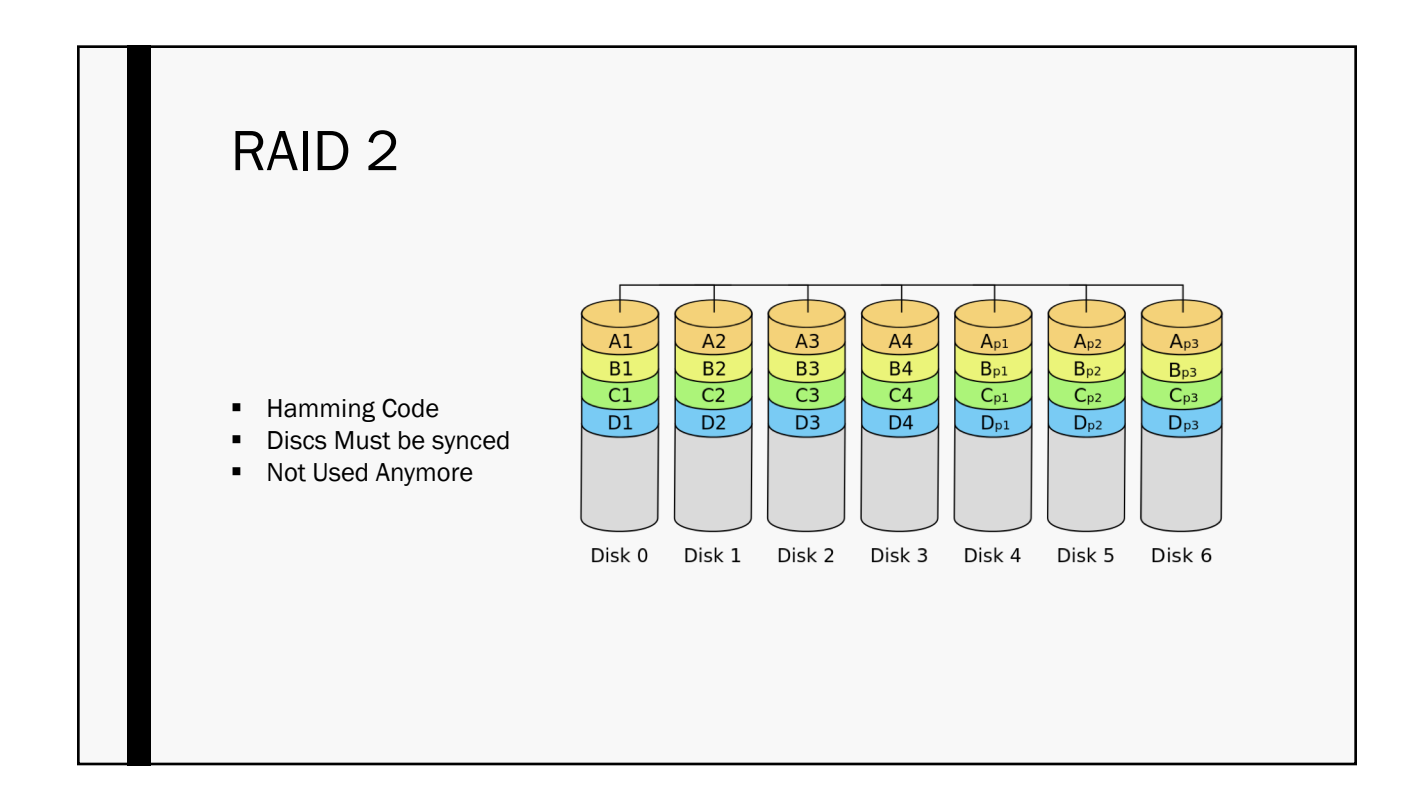

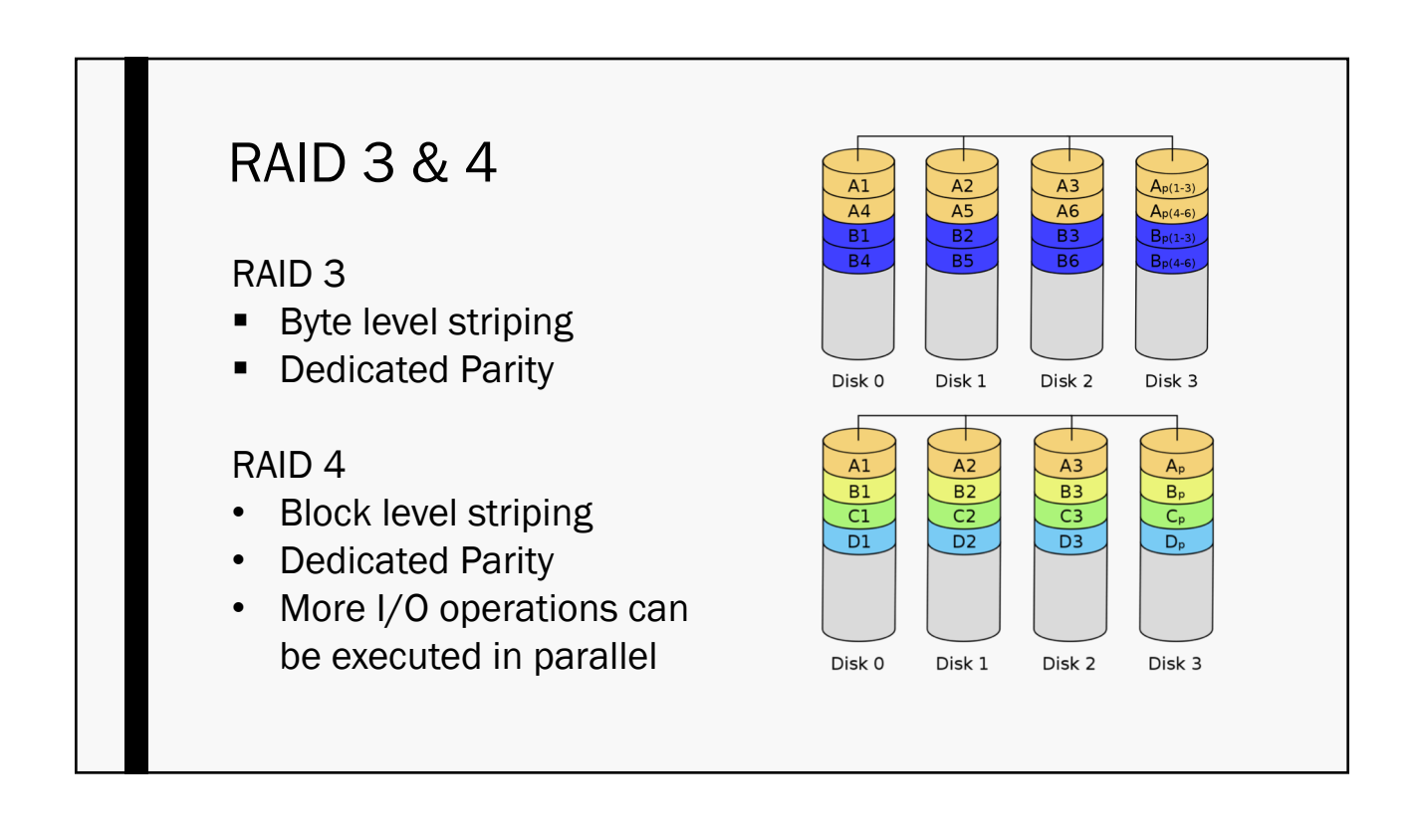

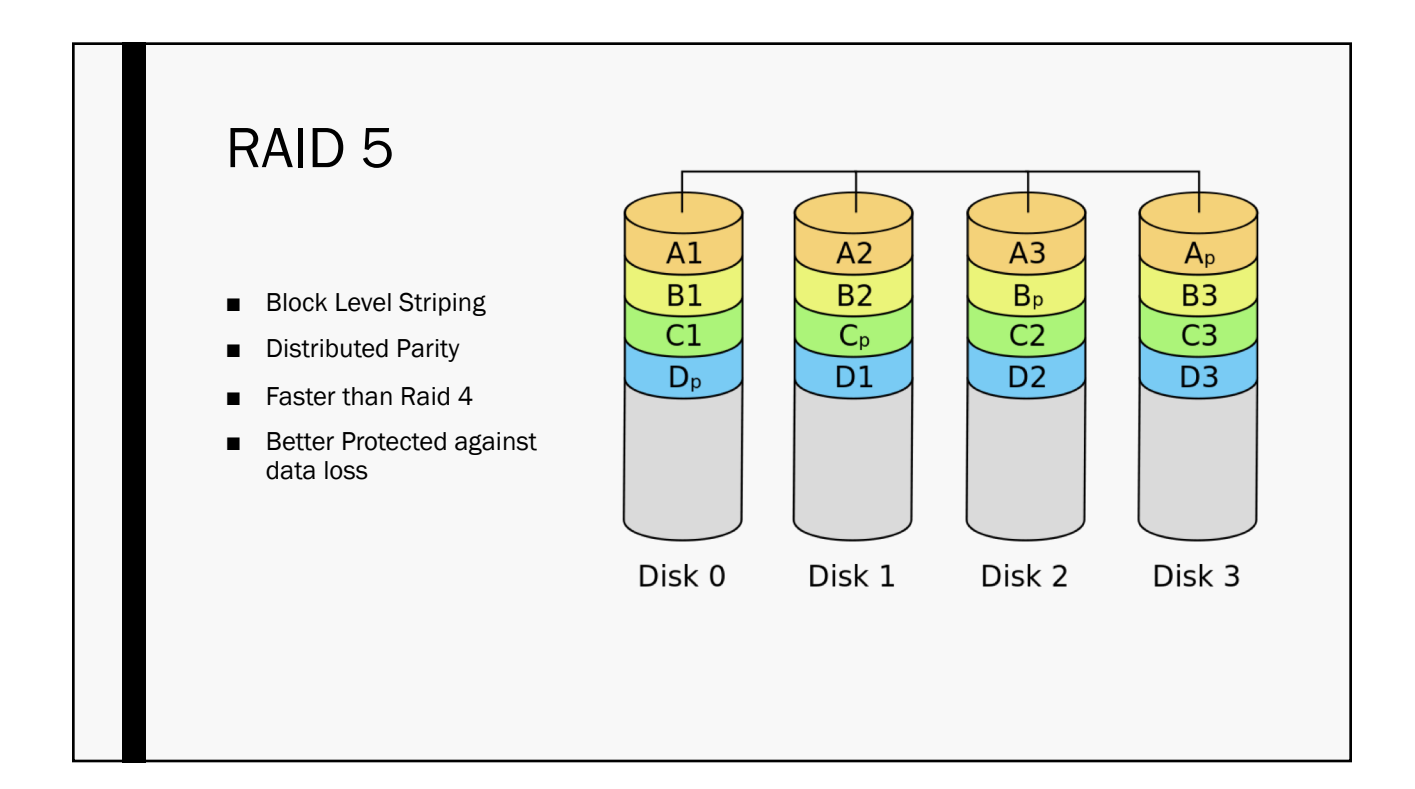

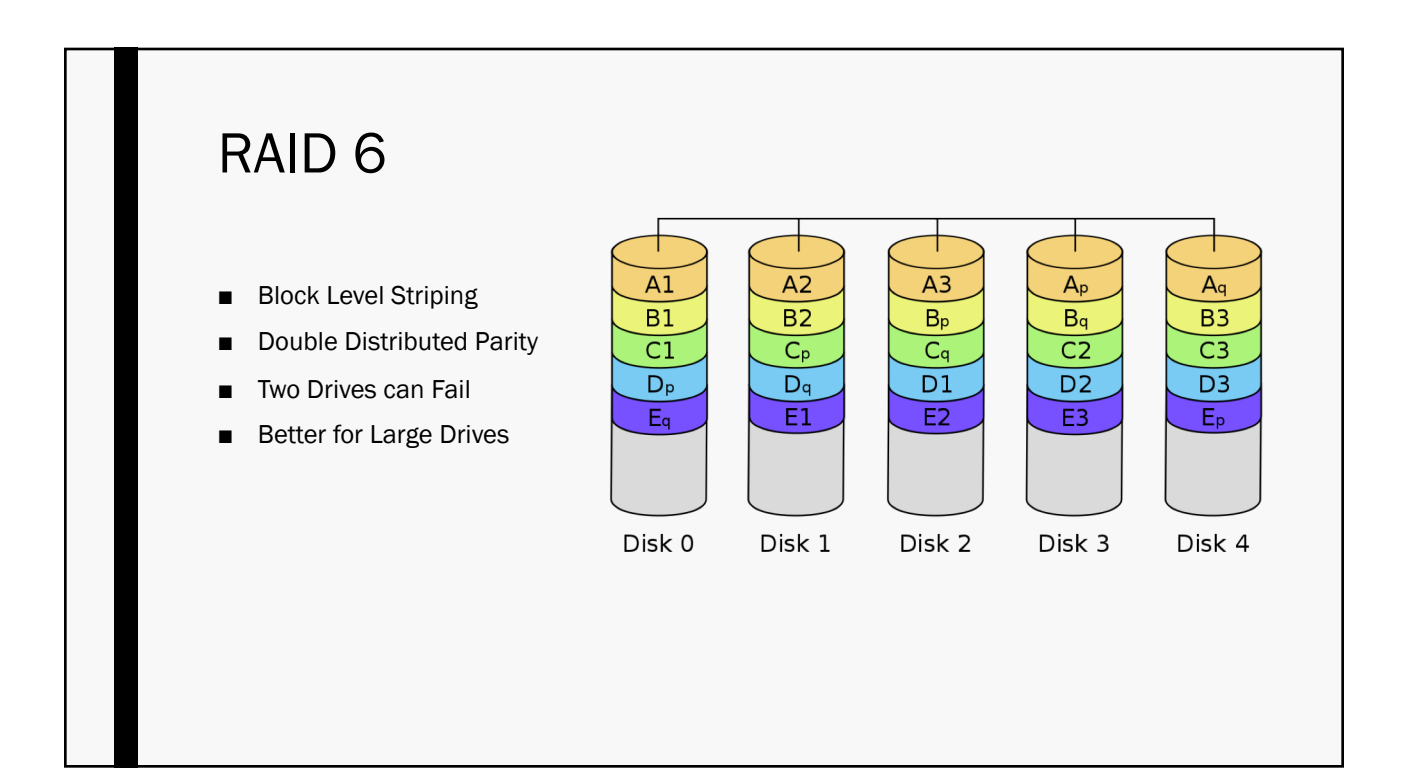

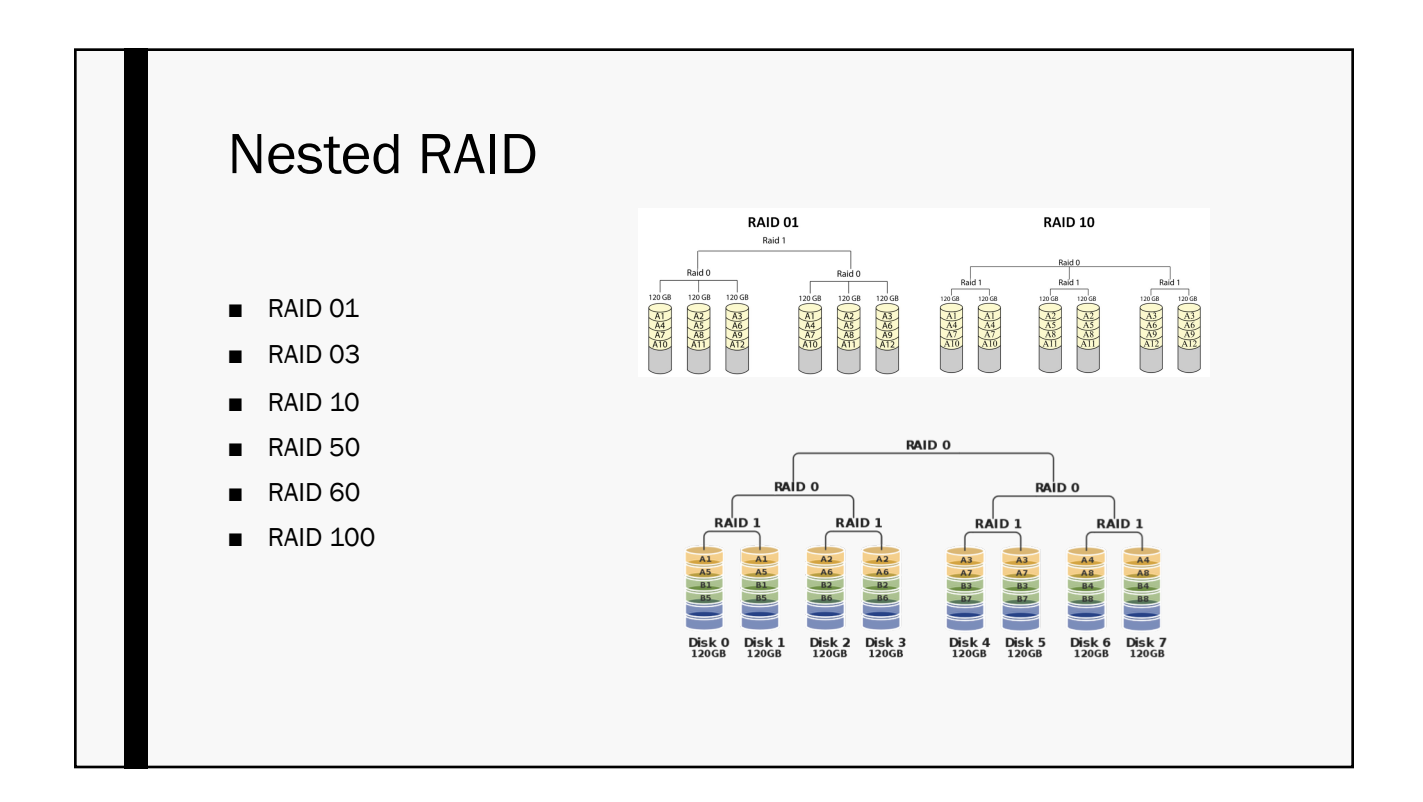

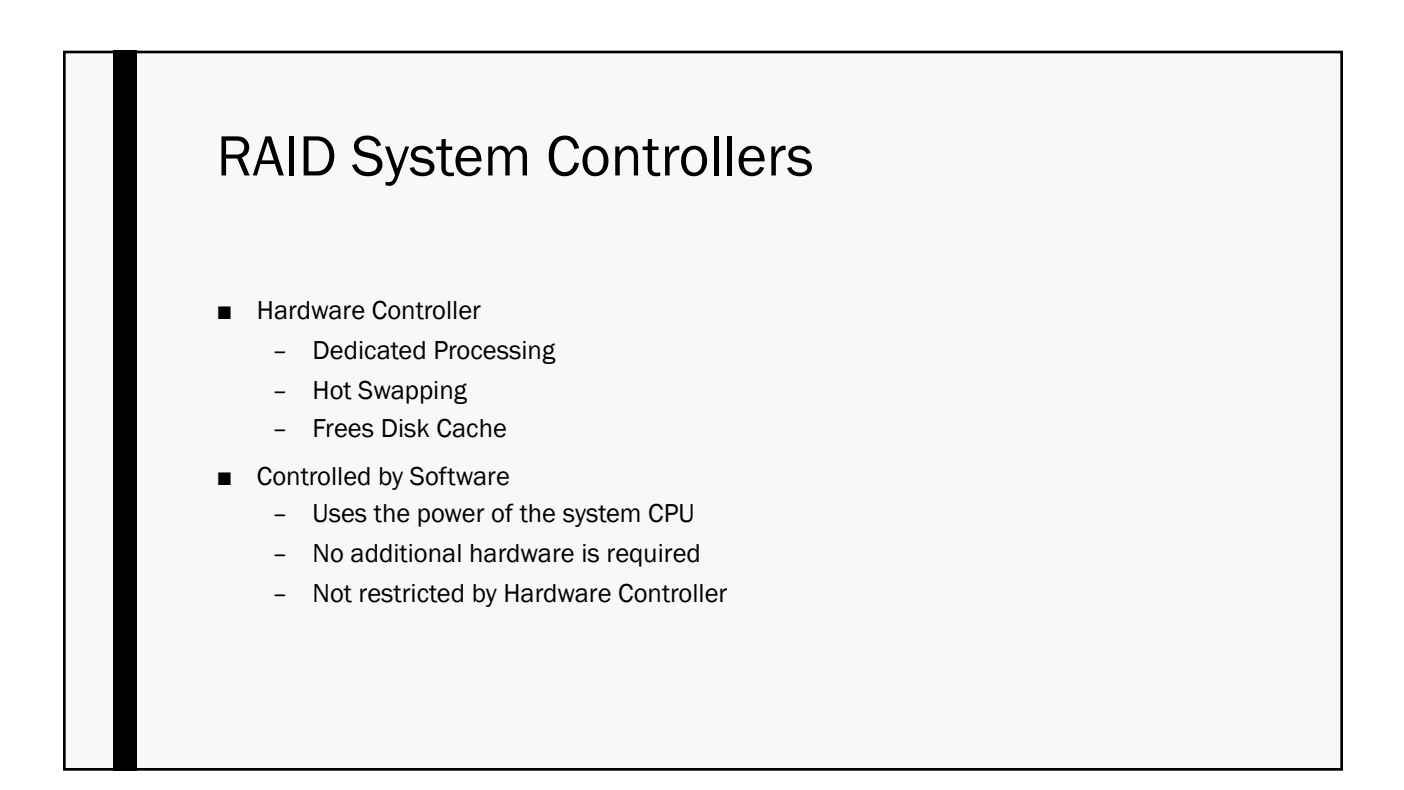

## **Conclusion**

- RAID is a powerful tool to increase performance and data redundancy
- Things to know
	- *Failures rise proportionally with the number of disks.*
	- *Does not replace a system backup*
	- *More complicated Systems have more complicated problems*
- Don't use it for the computer in your apartment or dorm room (Probably).

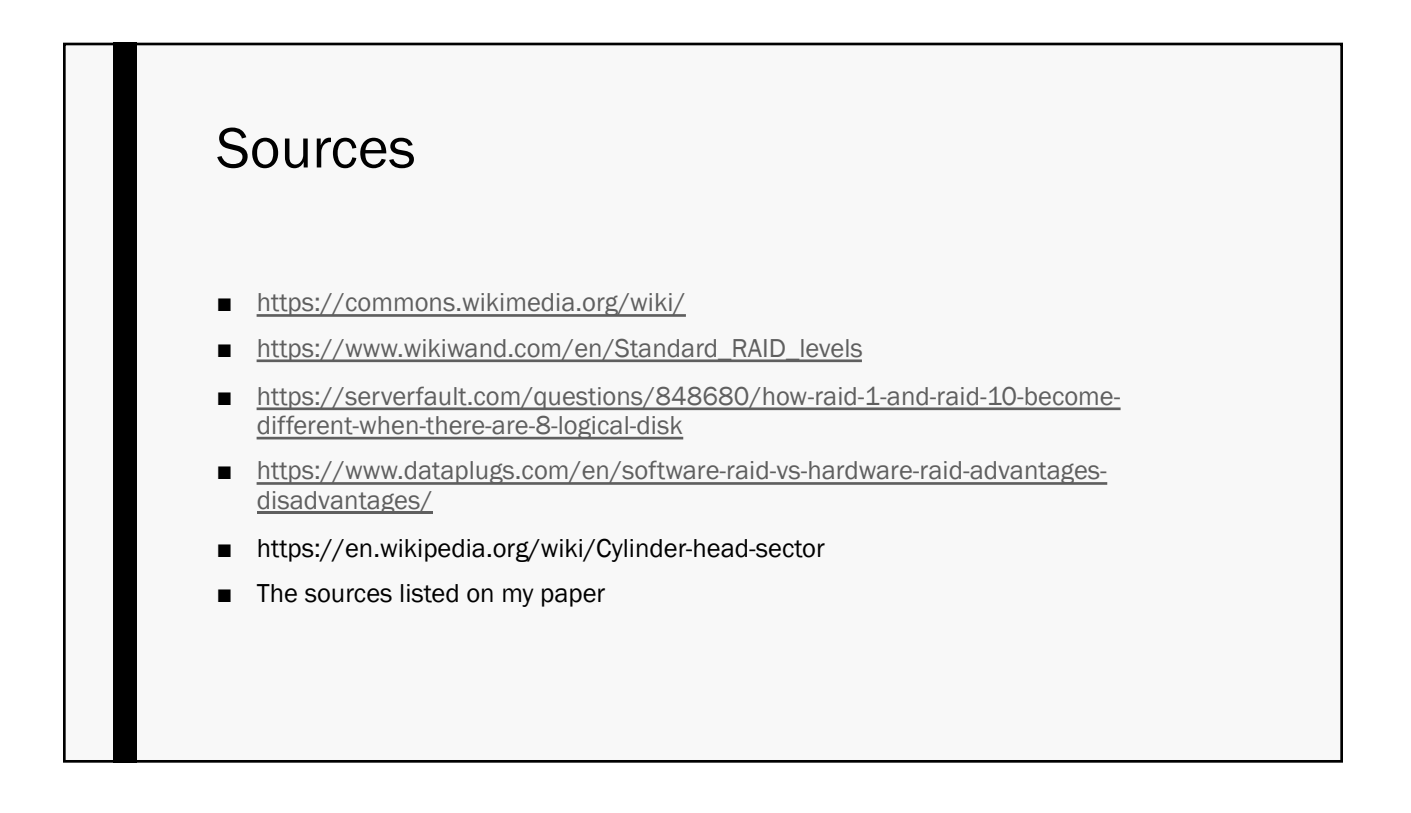